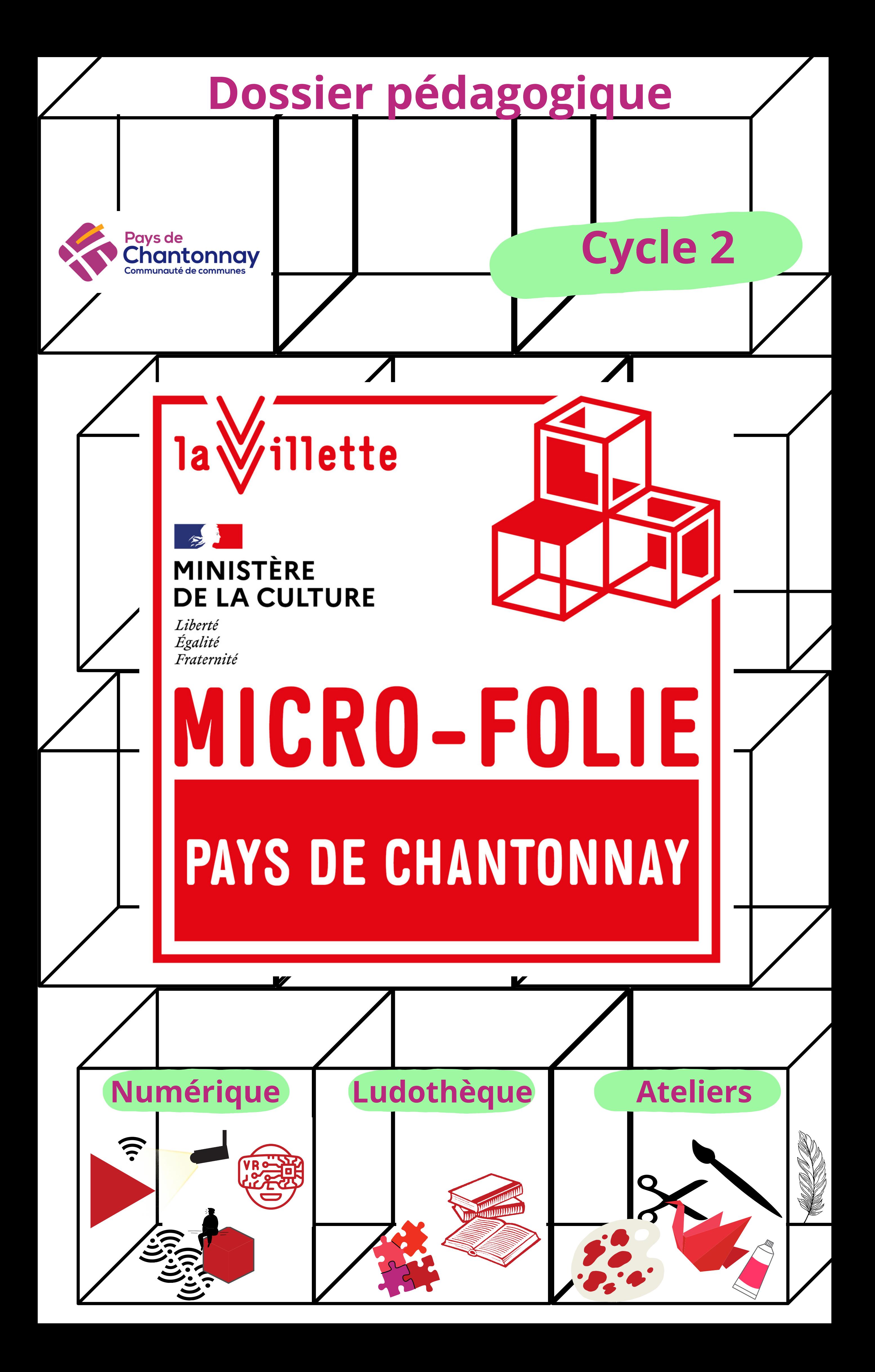

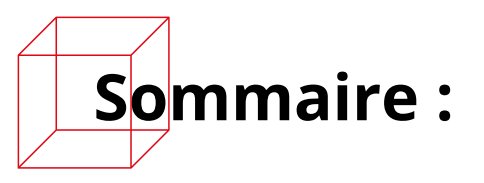

Qu'est-ce qu'une Micro-Folie ?

Un plus dans mon année!

- $\Box$  Les compétences visées
- $\Box$  Pour les élèves de cycle 2
	- Notre accompagnement

Proposition de questionnement : à la rencontre de l'œuvre

# Tutoriel

Infos pratiques

- vous permettant de découvrir des milliers d'œuvres issues d'institutions et de musées nationaux et internationaux allant des chefs-d'œuvre des beaux-arts, à l'architecture, au spectacle vivant ou encore les grandes découvertes scientifiques…
- se déplaçant sur le territoire de la Communauté de communes du Pays de Chantonnay.

**Des œuvres d'art numérisées** en haute définition et projetées sur grand

écran.

- **Des tablettes connectées** offrant du contenu augmenté : des cartels, des jeux interactifs, des œuvres complémentaires, un outil permettant de zoomer sur les détails des œuvres. Tablettes accessibles aux élèves à partir du CE1.
- **Des casques de réalité virtuelle** : témoignages d'artistes, visites immersives, plongées au cœur d'œuvres d'art, séries animées, jeu vidéo. Casques accessibles à partir de 13 ans.
- **Une ludothèque** proposant un espace de lecture et de jeux en lien avec l'art, accessible à partir de la petite section de maternelle.
- **Une médiatrice culturelle** à votre disposition pour vous accompagner dans votre découverte du dispositif et pour co-concevoir avec vous des parcours pédagogiques adaptés à votre classe.
- **Des mallettes pédagogiques** disponibles sur site pour les élèves du cycle 1 au cycle 3, en complément des médiations : les animaux dans l'art, les paysages dans l'art, le portrait dans l'art, les objets dans l'art, la citoyenneté dans l'art.

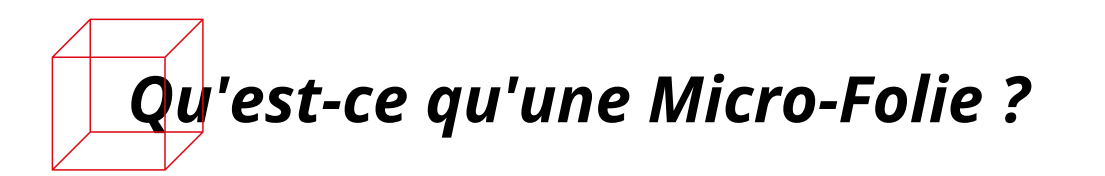

Le Pays de Chantonnay inaugure en mars 2023 à la salle des Arcades de Chantonnay sa Micro-Folie itinérante, un **musée numérique interactif** pour voyager à travers l'art et son histoire.

Découvrir les plus grandes œuvres d'art de l'histoire de l'humanité près de chez soi… c'est désormais possible avec la Micro-Folie !

#### **Qu'est-ce qu'une Micro-Folie itinérante ?**

Il s'agit d'une combinaison d'outils numériques et de supports pédagogiques :

## **Qu'y a-t-il au sein de la Micro-Folie ?**

- *[Qu'est-ce qu'une Micro-Folie ?](https://youtu.be/yLxzt0ITa5c)* https://youtu.be/yLxzt0ITa5c
- *[Le Musée Numérique de la Micro-Folie](https://youtu.be/AGhYL8TSd-U)* https://youtu.be/AGhYL8TSd-U

- une éducation à l'art, qui vise l'acquisition par l'élève d'une culture artistique diversifiée grâce à la fréquentation des œuvres et du patrimoine, le développement de la créativité et des pratiques artistiques
- une éducation par l'art, qui participe de la formation de la personne et du citoyen par le développement de la sensibilité, de la créativité, des capacités d'expression et de la faculté de juger.

# *Un plus dans mon année !*

Le musée numérique Micro-Folie est une initiative du ministère de la Culture, qui a confié à l'**établissement culturel de la Villette** la mission d'accompagner le déploiement des Micro-Folies en France et dans le monde.

## **Les musées et institutions partenaires** :

Le Centre Pompidou, le Château de Versailles, la Cité de la musique – Philharmonie de Paris, le Festival d'Avignon, l'Institut du monde arabe, le musée du Louvre, le musée national Picasso, le musée d'Orsay, le musée du Quai Branly – Jacques Chirac, l'Opéra national de Paris, la Rmn – Grand Palais, Universcience.

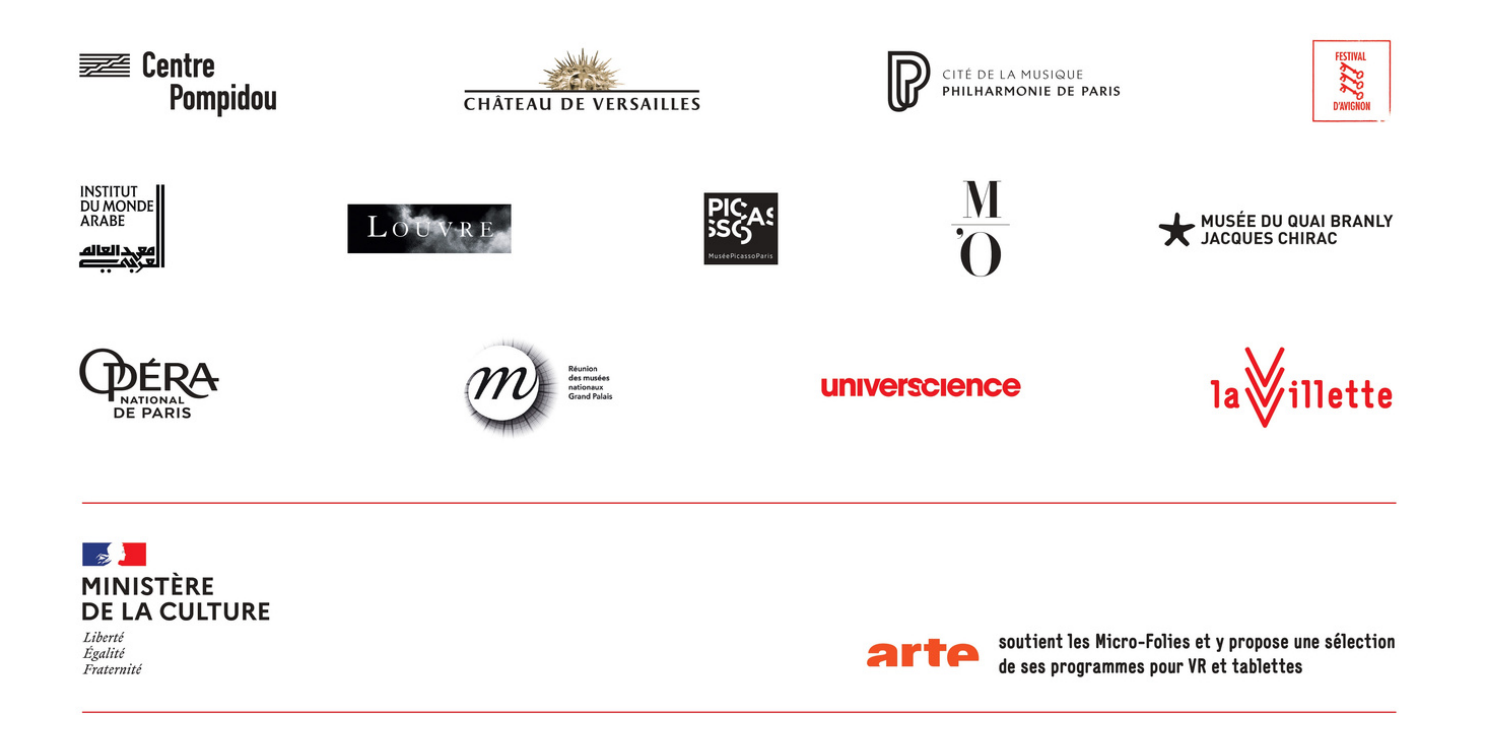

Pour aller plus loin, deux vidéos explicatives réalisées par La Villette :

La Micro-Folie du Pays de Chantonnay est une des actions phares du nouveau **Contrat local d'Éducation artistique et culturelle (CLEA)**. La Communauté de Communes, la Direction régionale des Affaires culturelles, l'Éducation nationale et l'Enseignement privé catholique se sont engagés pour 3 ans à développer des projets d'éducation artistique et culturelle de qualité à destination des enfants et des jeunes.

Les propositions pédagogiques de la Micro-Folie sont conçues en lien avec les objectifs de l'**éducation artistique et culturelle** à l'école qui doit permettre :

- Observer et décrire une œuvre
- Analyser l'œuvre et sa composition
- Exprimer ses impressions, ses émotions et ses préférences
- Exprimer un avis personnel argumenté
- Mettre en relation les œuvres

- Explorer de grands courants artistiques, par exemple : impressionnisme, surréalisme, expressionnisme, pop art, cubisme, street art, art abstrait
- Découvrir les différents genres en peinture : peinture d'histoire, scène de genre, peinture religieuse, portrait, paysage, nature morte
- Acquérir des connaissances et compétences sur :

- une sélection d'œuvres accompagnée d'éléments essentiels pour leur identification, leur commentaire et leur interprétation
- l'analyse des œuvres selon leurs caractéristiques matérielles, formelles, stylistiques, iconographiques
- o le contexte de production et de réception
- l'interprétation en mobilisant différents champs disciplinaires : historiques, esthétiques, littéraires, sociologiques
- o l'information sur les formes et les techniques, les usages et leurs significations,
- les contextes historiques et la postérité des œuvres

- S'exprimer en public, savoir écouter et apprendre à débattre
- Développer des capacités à contribuer à un travail coopératif/collaboratif en groupe, s'impliquer dans un travail en équipe et les projets de classe

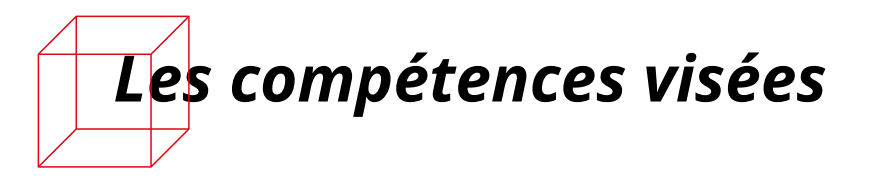

Les compétences en Arts Plastiques, Histoire des Arts, Français et Éducation morale et civique sont au cœur de la démarche proposée par la Micro-Folie.

## **De manière générale, pour tous les cycles et pour chaque visite :**

#### **Pour aller plus loin en Arts plastiques et en Histoire des arts :**

## **Pour aller plus loin en Éducation morale et civique :**

- Dire pour être entendu et compris
- Participer à des échanges dans des situations diversifiées

- Comprendre la fonction et le fonctionnement d'objets fabriqués
- Se repérer dans le temps et le mesurer
- Identifier des paysages

- Expérimenter, produire, créer des productions plastiques de natures diverses
- Mettre en œuvre un projet artistique, individuel ou collectif
- S'exprimer, analyser sa pratique, celle de ses pairs ; établir une relation avec celle des artistes, s'ouvrir à l'altérité
- Se repérer dans les domaines liés aux arts plastiques, être sensible aux questions de l'art
- Échanger, partager ses émotions, exprimer ses préférences

- Identifier et partager des émotions, des sentiments dans des situations et à propos d'objets diversifiés
- Prendre part à une discussion, un débat ou un dialogue : prendre la parole devant les autres, écouter autrui et accepter le point de vue des autres, formuler un point de vue.

**Pour les élèves de cycle 2**

Parmi les compétences figurant au Programme d'enseignement du cycle des apprentissages fondamentaux (BOEN n° 31 du 30 juillet 2020), les séances à la Micro-Folie peuvent vous permettre d'aborder les domaines d'apprentissage suivants :

## **Français :**

Langage oral :

Écriture :

• Produire des écrits

## **Questionner le monde :**

## **Arts plastiques :**

## **Enseignement moral et civique :**

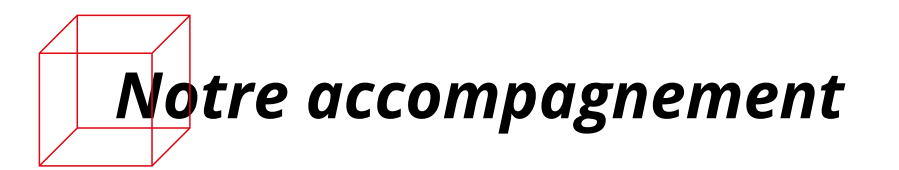

La visite de la Micro-Folie avec une classe peut prendre différentes formes en fonction de vos souhaits. Il peut s'agir d'une séance unique ou d'une séquence de deux séances si vous souhaitez construire un parcours plus approfondi.

Toute visite de classe de la Micro-Folie se prépare en amont avec la médiatrice culturelle afin de déterminer le format souhaité.

## **La préparation de la visite :**

Il est fortement recommandé de vous déplacer pour visiter la Micro-Folie avant la venue de votre classe, afin de vous familiariser avec l'outil et échanger de vive voix avec la médiatrice sur les différentes options proposées.

S'il vous est impossible de vous déplacer, un échange téléphonique avec la médiatrice peut vous être proposé.

Au cours de cet échange, vous pourrez choisir le format de votre visite parmi les options suivantes :

**Séances "clé en main"** autour des thèmes suivants au choix : Le paysage / Le portrait et l'autoportrait / Le bestiaire, entre mythe et réalité / Une histoire de chefs-d'œuvre

Dans le cadre de ces séances, une série de différentes reproductions d'œuvres d'art - la **playlist** - est prédéterminée en fonction du thème et est projetée sur écran. Cette projection sert d'appui aux échanges entre la médiatrice, l'enseignant et les élèves.

Si l'enseignant le souhaite, des activités pédagogiques complémentaires peuvent être proposées aux élèves autour du thème choisi, afin de construire un véritable **parcours de découverte** : prêt de livres de la ludothèque, ateliers de pratique plastique, jeux autour de l'art...

Ces activités complémentaires peuvent faire l'objet d'une séance supplémentaire ou être intégrées à une visite unique d'une durée plus importante.

- Pendant la séance : présentation d'une playlist d'œuvres sur le thème du paysage et des saisons
- Activité complémentaire : atelier de pratique plastique autour de la technique du pointillisme

- Pendant la séance : présentation d'une playlist de portraits
- Activité complémentaire : jeu issu de la mallette pédagogique de la RMN sur le portrait

- Pendant la séance : présentation d'une playlist d'œuvres représentant des animaux réel ou imaginaires
- Activité complémentaire : atelier de création d'une créature fantastique avec l'application "Fabricabrac" de la BNF

- Pendant la séance : présentation d'une playlist d'œuvres de référence dans l'histoire de l'art
- Activité complémentaire : ateliers de création "à la manière de…" (plusieurs artistes au choix)

## **Les parcours proposés :**

## **1. Le paysage**

## **2. Le portrait/autoportrait**

## **3. Le bestiaire, entre mythe et réalité**

## **4. Une histoire de chefs-d'œuvre**

Lors de votre échange avec la médiatrice, vous pourrez retrouver un descriptif détaillé du parcours et de la thématique de la visite, la liste des œuvres étudiées dans chaque playlist, les objectifs pédagogiques et des propositions d'activités complémentaires à proposer aux élèves lors de votre visite.

- consulter des informations sur les œuvres projetées
- zoomer sur les images afin d'explorer une œuvre dans ses détails, de la découvrir sous d'autres angles, en allant observer des visages, des vêtements, des objets, des décors, des paysages, des couleurs, etc.
- visualiser des œuvres complémentaires en lien avec celles projetées
- jouer avec les œuvres (taquin, colorisation, puzzle, mémo).

## **Séances personnalisées :**

Si vous souhaitez aborder avec vos élèves des thèmes différents de ceux proposés pour les séances "clés en main", la médiatrice vous accompagne dans la création d'une playlist sur mesure en fonction du répertoire des œuvres disponibles au sein de la Micro-Folie.

De la même manière que pour les séances "clés en main", il est possible d'imaginer des activités pédagogiques complémentaires après le temps d'observation et d'échanges autour de la playlist : ateliers de pratique plastique, jeux autour de l'art, lectures d'albums ou de livres, etc.

## **Séances "en autonomie" :**

Si vous le souhaitez, vous pouvez par vous-même créer une playlist personnalisée d'œuvres grâce au **dashboard** et prendre en main l'outil "musée numérique" avec l'aide de la médiatrice lors de votre venue à la Micro-Folie avec vos élèves.

Un tutoriel "Comment créer sa playlist" est proposé en fin de document.

#### **Le déroulé d'une séance ou d'une séquence :**

Lors de la visite de votre classe, la médiatrice fait afficher sur le grand écran la **playlist** des œuvres choisies.

La médiatrice a en main la tablette maîtresse qui va lui permettre de gérer la présentation ainsi que les tablettes fournies aux élèves. Les **tablettes** sont

confiées aux enfants à partir du CE1 uniquement, dans le respect du temps conseillé sur les écrans.

Les tablettes permettent de :

La séance se déroule de manière **interactive** entre observation, explications, échanges avec les élèves et manipulation des tablettes ou d'autres outils de médiation. La durée de la projection et des échanges varie entre 30 mn et 1h en fonction de l'âge des enfants.

Les activités pédagogiques complémentaires proposées (ateliers de pratique plastique, jeux interactifs autour de l'art, etc.) peuvent faire l'objet d'une deuxième partie de séance - la durée de la visite est alors de 1h30 environ en totalité - ou d'une séance supplémentaire, dont le contenu sera défini avec la médiatrice.

*Proposition de questionnement : À la rencontre de l'œuvre*

Voici une proposition de questionnement extraite du Parcours pédagogique "En séries" proposé par la Villette pour vous guider dans l'observation des œuvres :

**Temps de contemplation en silence.** Il est possible d'utiliser un minuteur pour un petit défi de contemplation en silence. Quand le minuteur sonne, c'est le signal de la possibilité de prendre la parole. Il est possible d'utiliser une baguette magique comme bâton de parole afin de travailler l'écoute et de faciliter la prise de parole des plus timides.

**Précisons le support :** photocopie, reproduction, image numérique, photographie...

**Qu'est-ce que ça nous fait de voir cette image ?** Exprimons nos impressions ressenties en découvrant cette œuvre. L'élève ne saura pas forcément distinguer en maternelle ce qu'il ressent de ce qu'il voit. On peut relever l'expression de ressenti : « c'est beau », « ça fait plaisir », « j'aime bien ».

**Que voyons-nous ?** Nommons les éléments identifiables (personnages, formes…).

**Inventaire en vrac. Des personnages sont-ils représentés ? Lesquels ?** Décrivons-les : comment sont-ils habillés, coiffés, placés ? De face, de dos, de

profil ? Un paysage ou un décor est-il représenté ? Décrivons-le.

**Quelles sont les couleurs ?** Afin de rendre cet inventaire des couleurs ludique, il est possible de représenter une reproduction en couleur et une autre en noir et blanc et de jouer au jeu des différences.

**Inventorions les moyens plastiques mis en œuvre** (composition, couleurs, cadrage, angle de vue, lumière).

## **Les couleurs :**

- Couleurs primaires (bleu, rouge, jaune)
- Couleurs secondaires (vert, orangé, violet)
- Couleurs chaudes : pour exprimer par exemple la gaîté, la joie, la vitalité, la colère, l'agitation…

• Couleurs froides : pour exprimer par exemple le calme, la tristesse, la solitude...

## **Les contrastes : clair-obscur ; blanc/noir**

L'angle de vue : la position du spectateur et la position de l'artiste, leur relation • de face, de dos, de profil, oblique

• la plongée : donne l'impression de regarder le sujet de haut ; la contre-plongée : donne l'impression d'être dominé par le sujet

- très gros plan : on voit un détail
- gros plan : on voit un personnage ou un objet de près
- plan rapproché : on voit le buste
- plan américain : on voit les 34 du personnage et un fond

**Comment l'œuvre a-t-elle été réalisée ?** Dessin, photographie, etc.

#### **Où l'artiste était-il placé pour réaliser son œuvre ?**

**Le cadrage (échelle des plans) :** l'image délimite un cadre. La dimension du sujet permet d'établir le cadrage.

**Plans rapprochés** : le sujet se voit de près en :

**Plan moyen :** on voit le sujet dans son entier et le décor

**Plans éloignés :**

- Plan d'ensemble : on voit le sujet de loin et le décor
- Grand plan d'ensemble ou plan général : panoramique

## **Avons-nous déjà vue cette œuvre ?**

**À quoi nous fait-elle penser ?**

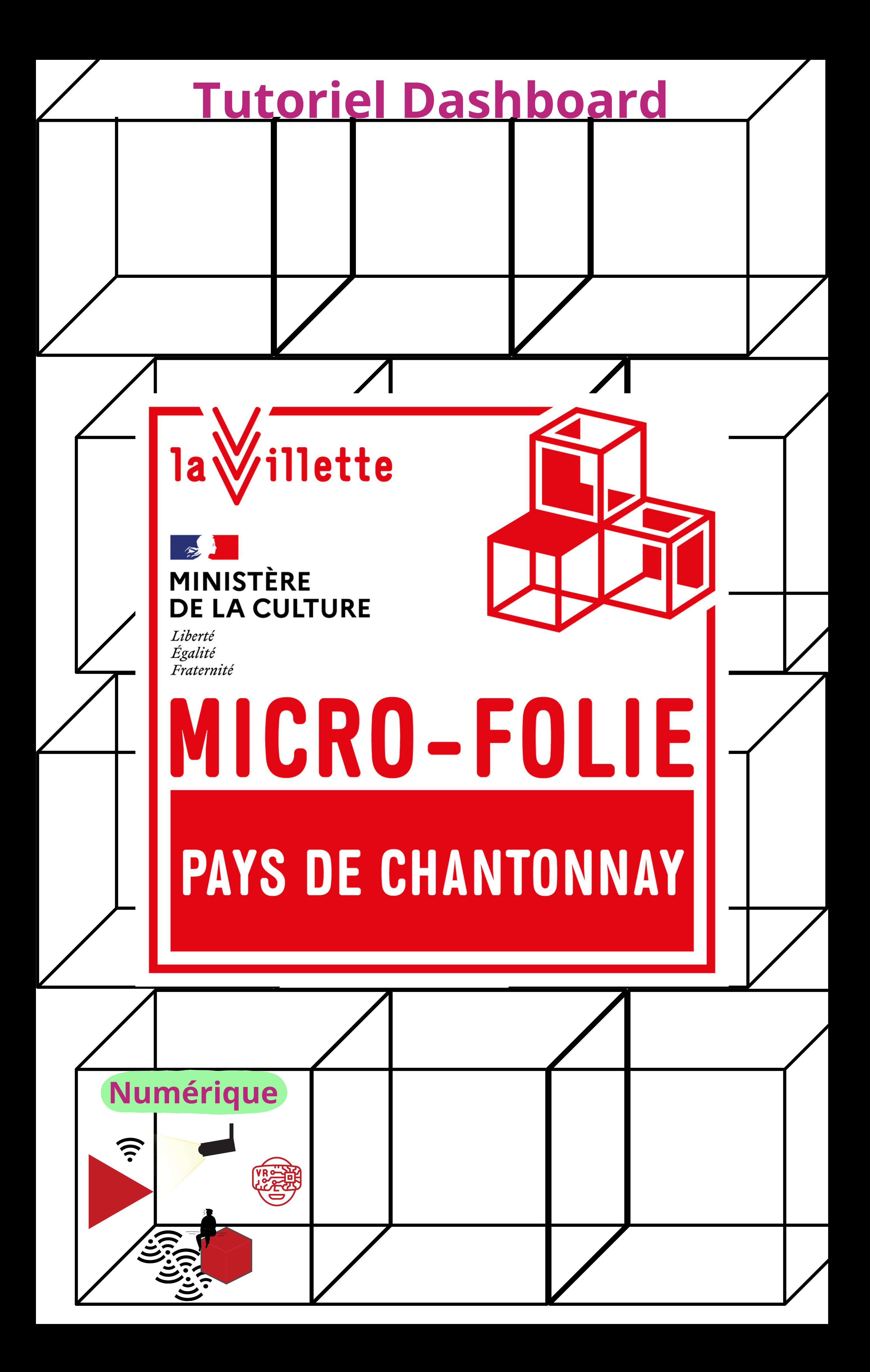

## **Tutoriel : Dashboard tout public :**

La version autonome de la visite est très simple. Il vous suffit de vous rendre sur le site internet **https://account.micro-folies.com/** et de vous créer un compte.

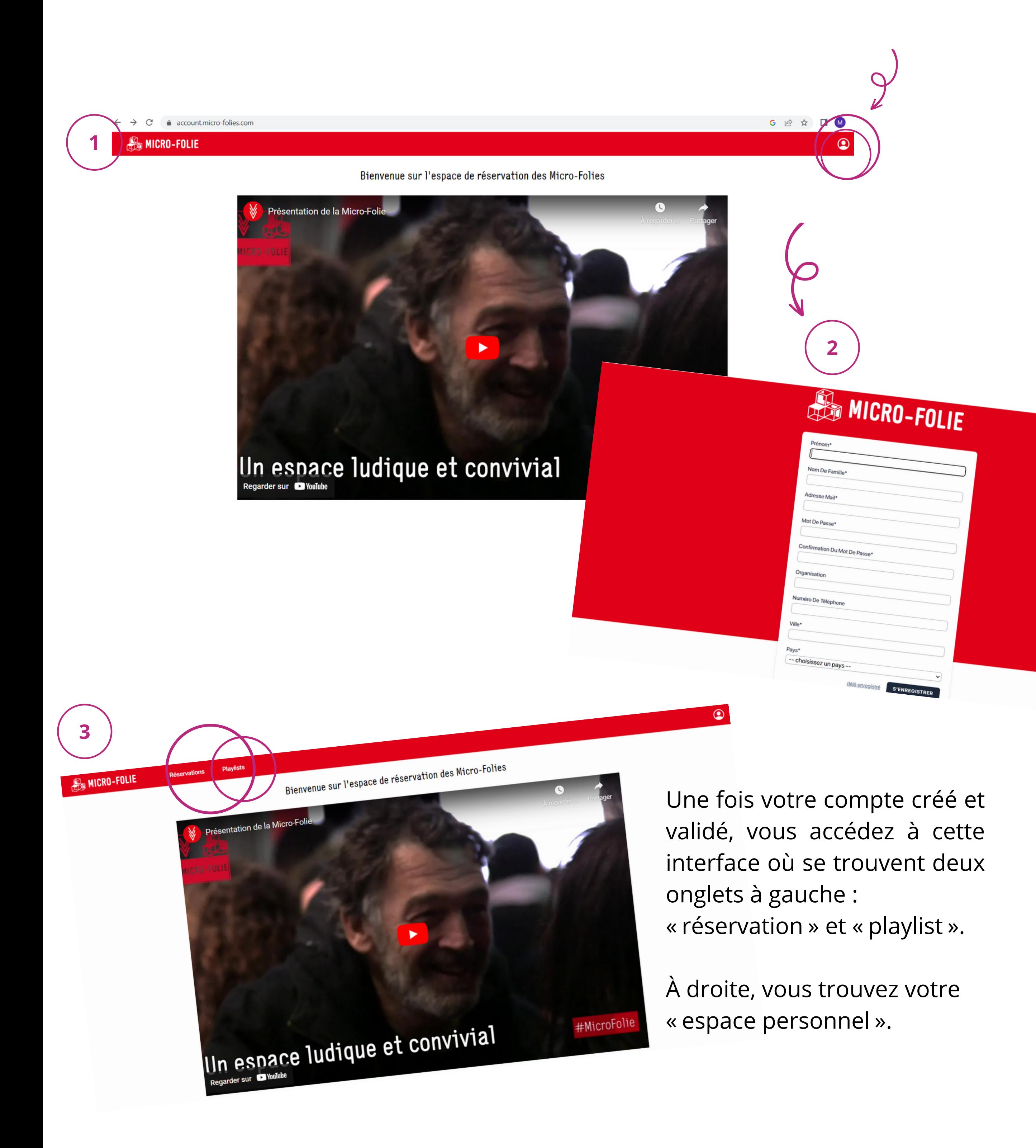

#### Ici, nous allons nous intéresser à la création d'une playlist.

## **Tutoriel de présentation d'une playlist :**

Une fois sur l'interface, cliquez sur "Playlists" afin d'arriver sur la page suivante. Vous pouvez consulter des playlists existantes en cliquant sur celles qui vous intéressent.

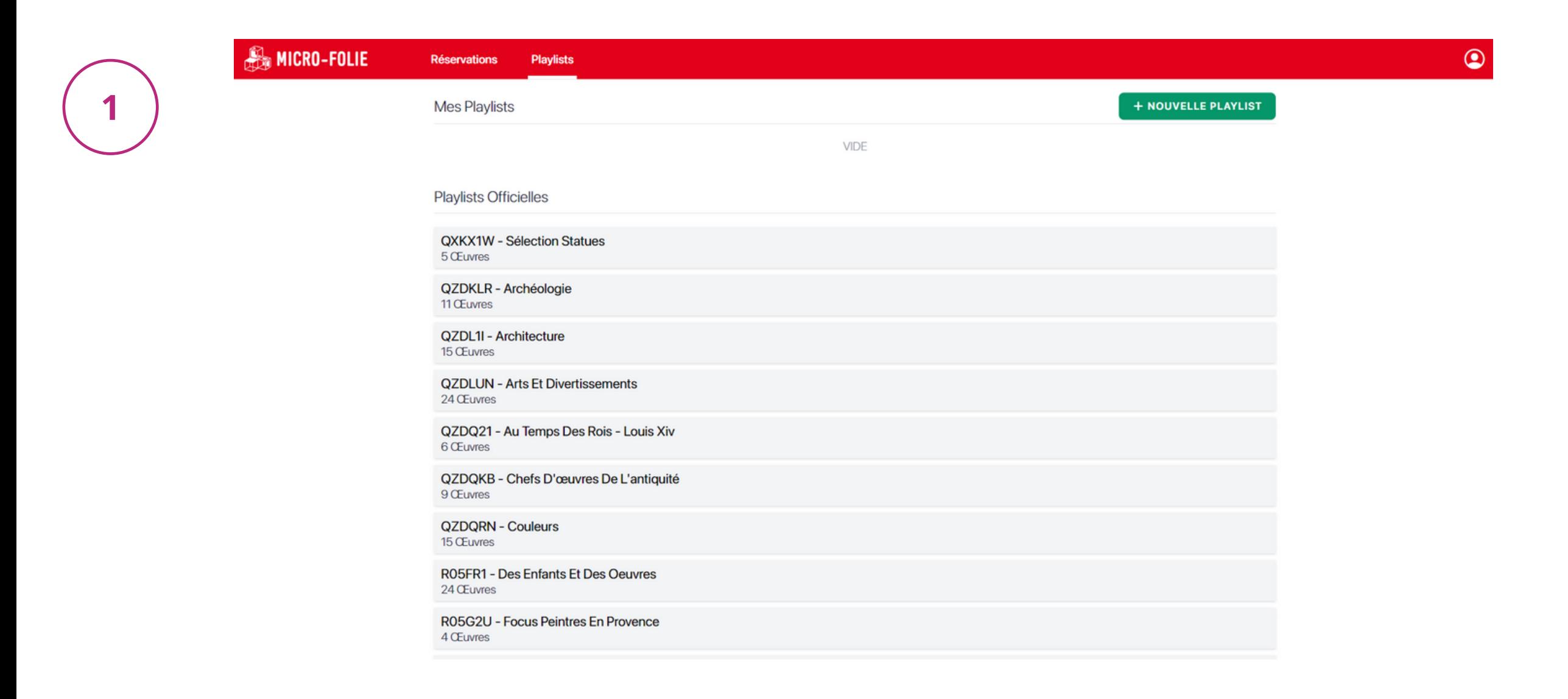

Quelques informations pratiques :

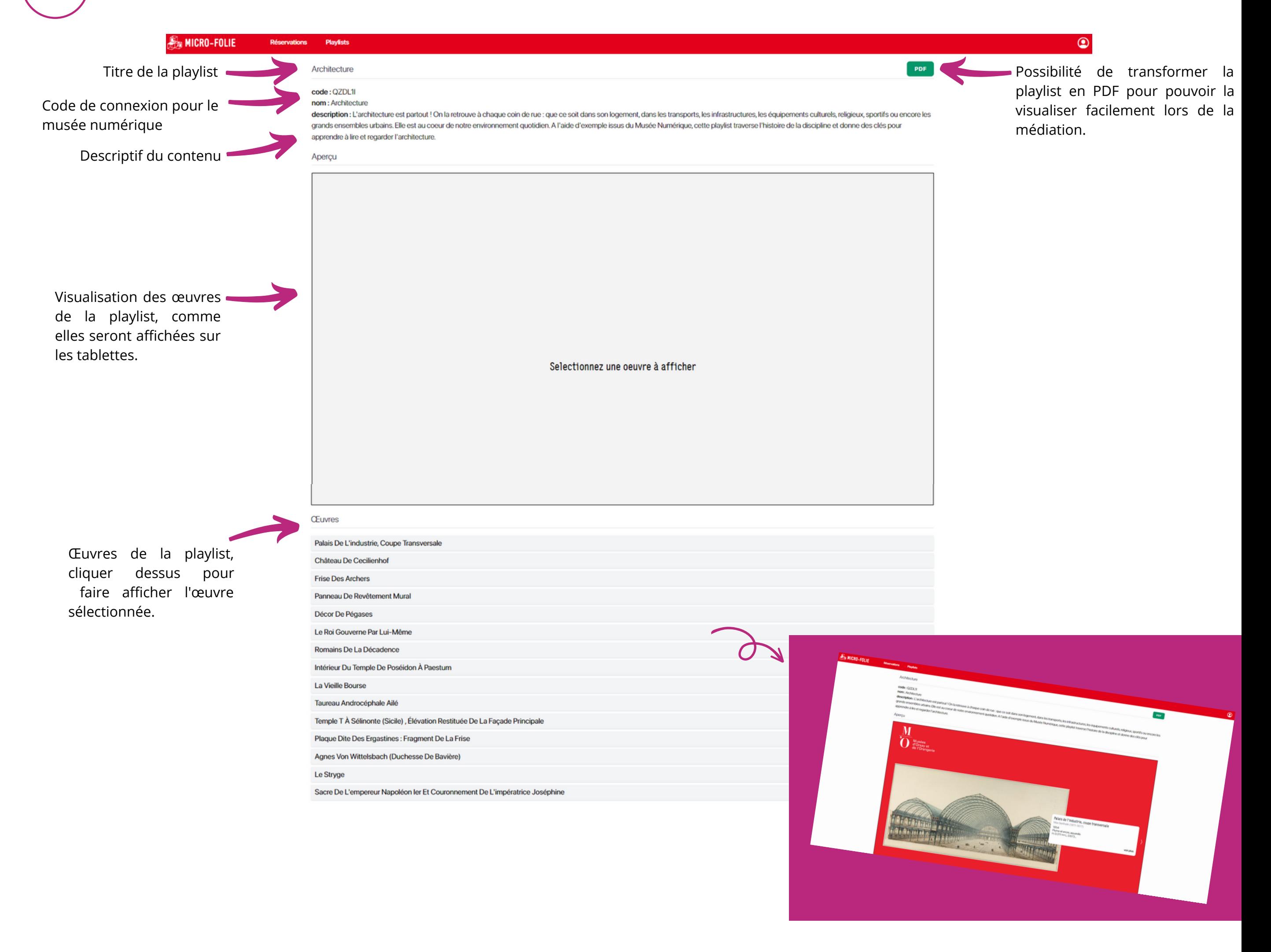

## **Tutoriel de présentation d'une œuvre dans la playlist :**

Cette présentation visuelle des œuvres sera exactement celle que vous trouverez sur les tablettes du musée numérique Micro-Folie.

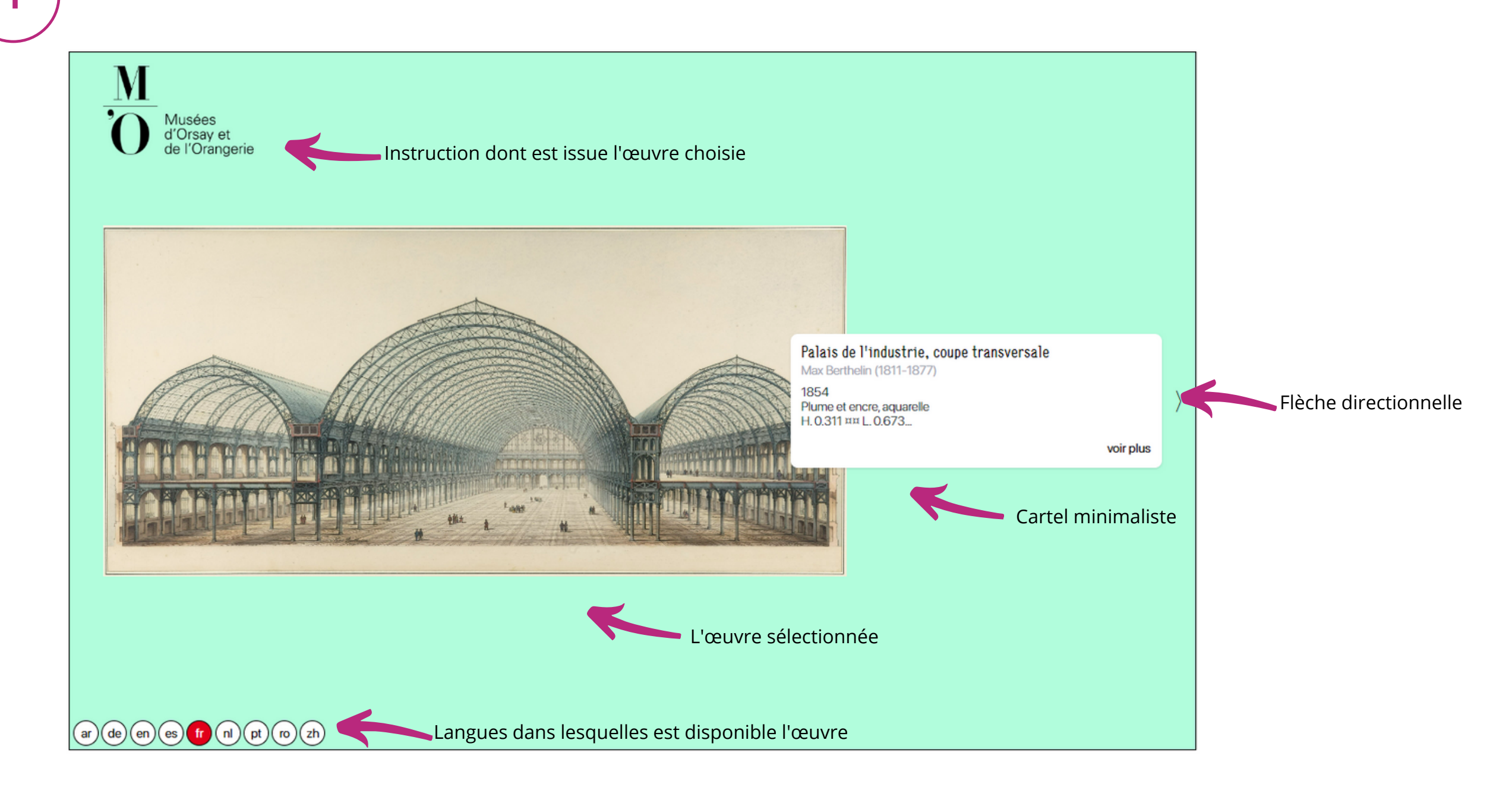

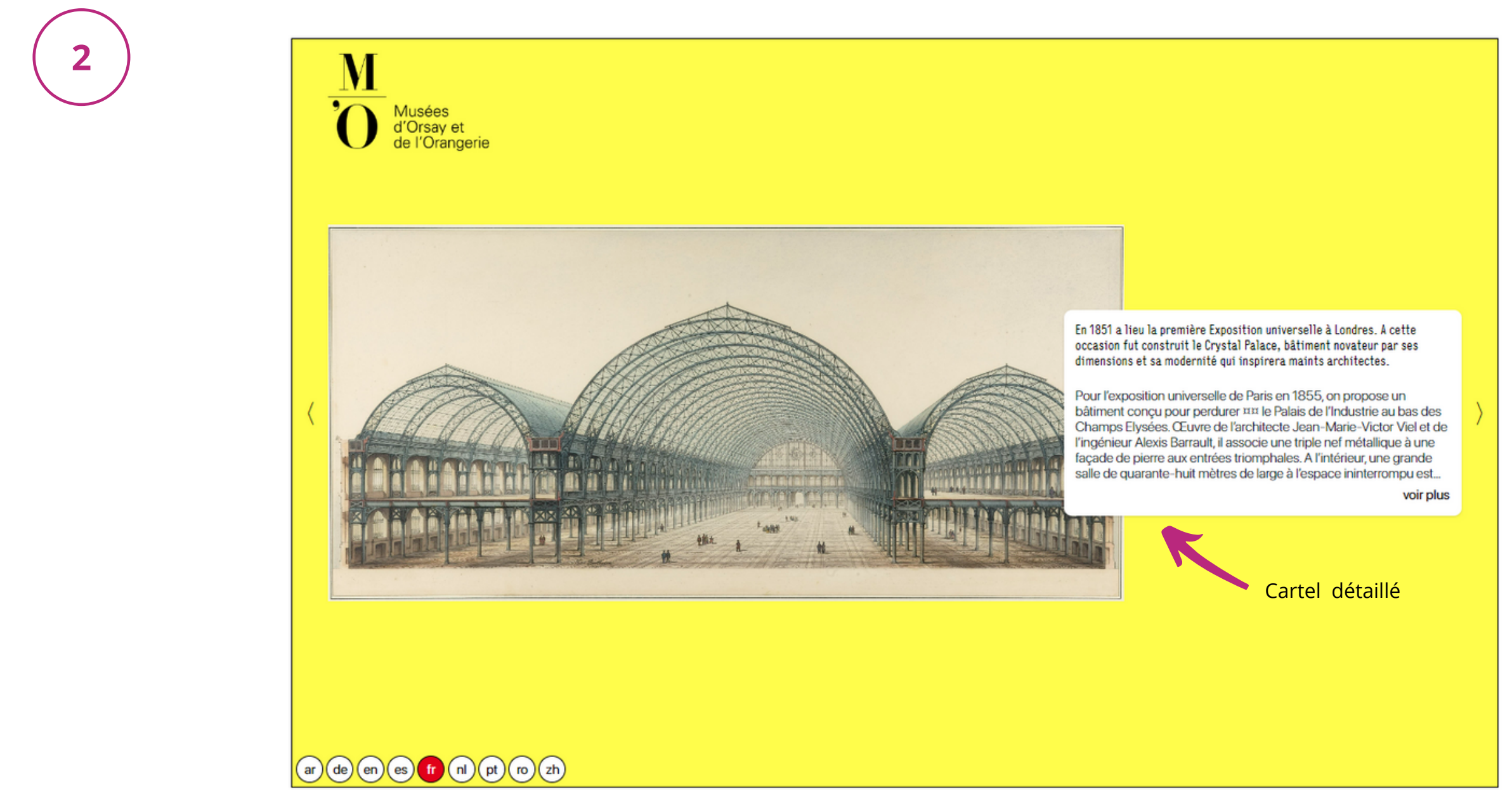

3

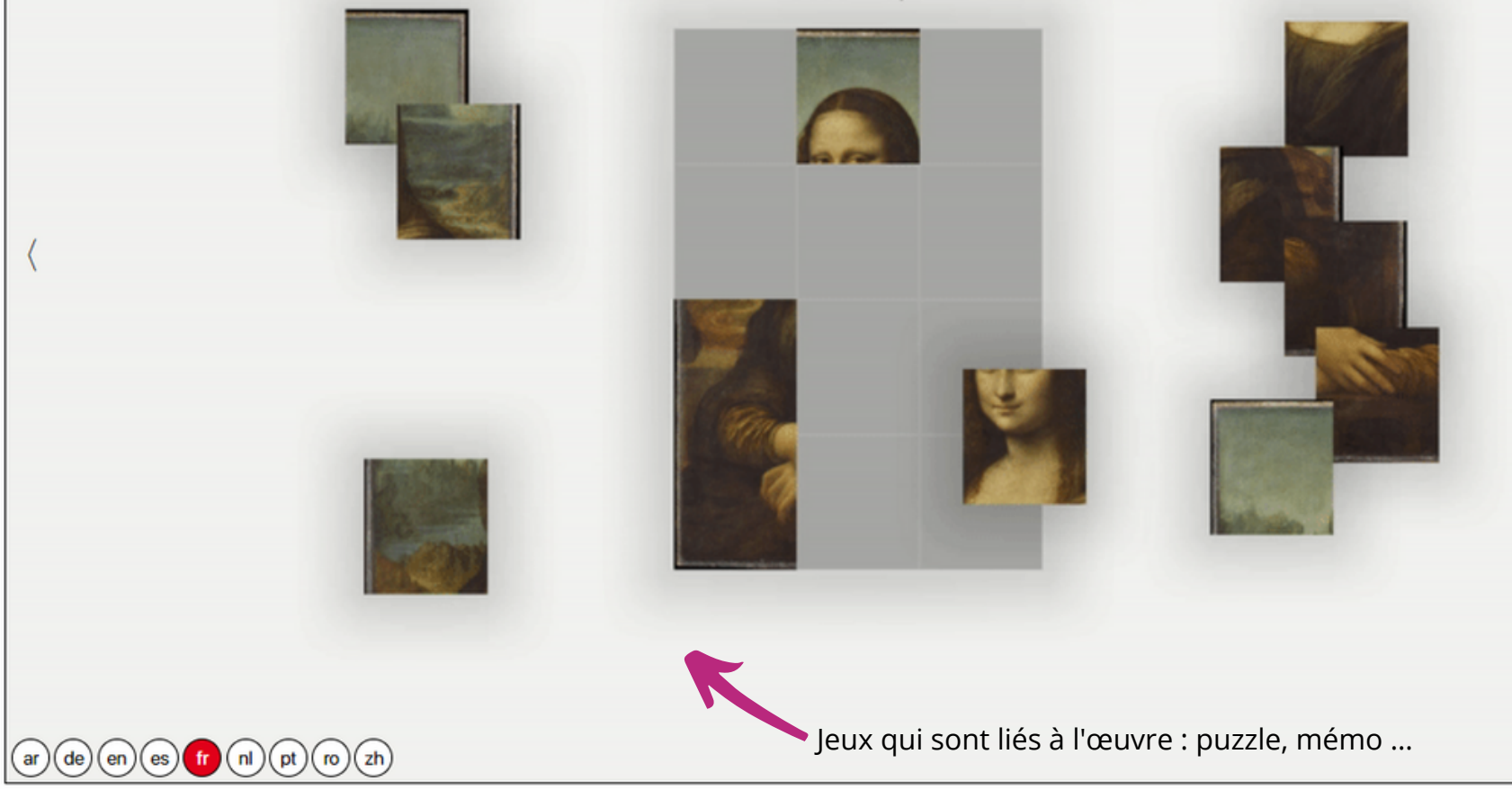

**Remarque :** il arrive également que certaines œuvres possèdent un onglet « œuvre en lien ou supplémentaire ». Ces liens peuvent être de plusieurs natures : époque, courant, artistes…

**Remarque :** Pour tout savoir sur le mode conférencier et son fonctionnent dans le musée numérique : https://youtu.be/ke3KoDYalKY

Déplace les pièces du puzzle pour reconstituer Portrait de Lisa Gherardini, épouse de Francesco del Giocondo, dite Mona Lisa, la Gioconda ou la Joconde, (Léonard de Vinci)

## **Tutoriel de création d'une playlist :**

En plus des playlists préexistantes, il est possible d'accéder aux œuvres du musée numérique et de créer ses propres playlists. Pour cela, il vous suffit de cliquer sur "+ Nouvelle playlist".

![](_page_15_Picture_40.jpeg)

Il vous sera demandé d'inscrire le nom de votre nouvelle playlist.

![](_page_15_Picture_41.jpeg)

 $\lambda$ 

**VELLE PLAYLIST** 

![](_page_15_Picture_42.jpeg)

Une fois cela fait, vous arriverez sur une nouvelle page.

## **Tutoriel de création d'une playlist :**

Appliquer les odifications, comme le angement d'ordre en puyant sur cet onglet

 $\circledcirc$ 

Ce sont les œuvres actuellement contenues dans votre playlist. Utilisez le glisser / déposer pour les réorganiser ou utilisez le bouton X pour supprimer une œuvre de la playlist.

Cliquer pour faire apparaitre le visuel de l'œuvre et des informations comme sur les tablettes.

![](_page_16_Picture_5.jpeg)

![](_page_16_Picture_6.jpeg)

**CEuvres** 

APPLIQUER LES MODIFICATIONS DE LA PLAYLIST

![](_page_16_Picture_8.jpeg)

![](_page_16_Picture_133.jpeg)

![](_page_16_Picture_134.jpeg)

En sélectionnant une œuvre, vous pouvez afficher son contenu tel qu'il apparaîtra dans l'application.

![](_page_16_Picture_3.jpeg)

**Remarque :** le code de la playlist se trouvera sur la page précédente

- jeudi de 10h à 12h30 et de 14h à 18h
- vendredi de 10h à 12h30

- mercredi et vendredi de 14h à 18h
- samedi de 10h à 12h30 et de 14h à 18h

![](_page_17_Picture_0.jpeg)

L'accès à toutes les propositions de la Micro-Folie est **gratuit**.

Les **visites de classes** se déroulent les :

La Micro-Folie est également **ouverte à tous** les :

#### **Itinérance de la Micro-Folie :**

La Micro-Folie est présente à la salle des Arcades de Chantonnay jusqu'au samedi 24 juin. Elle circule ensuite dans d'autres communes entre septembre et décembre 2023 :

#### **Contact :**

Pour toutes informations ou réservations, veuillez contacter Marion Debenest, médiatrice culturelle de la Micro-Folie.

**Courriel**: microfolie@cc-paysdechantonnay.fr **Tél.** : 06 15 50 30 75

![](_page_17_Figure_10.jpeg)